## **КИЇВСЬКИЙ НАЦІОНАЛЬНИЙ ТОРГОВЕЛЬНО-ЕКОНОМІЧНИЙ УНІВЕРСИТЕТ СИСТЕМА УПРАВЛІННЯ ЯКІСТЮ**

**Система забезпечення якості освітньої діяльності та якості вищої освіти**  *сертифікована на відповідність ДСТУ ISO 9001:2015 / ISO 9001:2015*

**Кафедра інженерії програмного забезпечення та кібербезпеки** 

# **WEB-ДИЗАЙН ТА WEB-ПРОГРАМУВАННЯ** WEB-DESIGN AND WEB-PROGRAMMING

# **СИЛАБУС** SYLLABUS

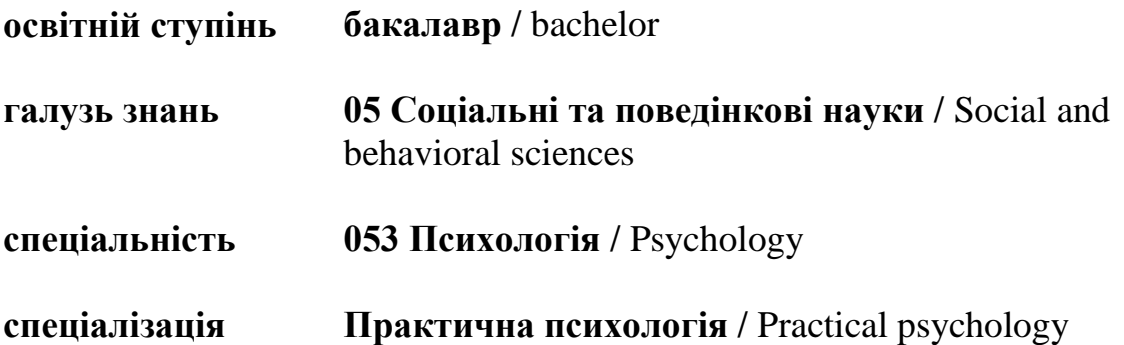

**Київ 2022**

## **1. Викладач**:

- **1.1. Лектор**: Котенко Наталія Олексіївна,
	- *вчене звання та посада*: кандидат педагогічних наук, доцент кафедри інженерії програмного забезпечення та кібербезпеки;
	- *педагогічний стаж* 16 років;
	- *контактиний телефон:* (067) 4527040;
	- *e-mail:* [kotenkono@knute.edu.ua](mailto:kotenkono@knute.edu.ua) ; [kotenkono@ukr.net](mailto:kotenkono@ukr.net) ;
	- *наукові інтереси*: Web-дизайн, UI/UX, web-програмування, програмування, педагогіка.
	- *стажування та підвищення кваліфікації*:
		- o Міжнародне стажування "Programming, Software Testing, Cloud Technologies in the Economics, Security of Information Systems in the Economics, IT Project Management and Artificial Intelligence" (180 годин) 12 April 2021-12 July 2021, Sofia, Bulgaria
		- o «Основи Web UI розробки 2020» платформа масових відкритих онлайнкурсів Prometheus, 30.06.2021
		- o «Як створити масовий відкритий онлайн-курс» платформа масових відкритих онлайн-курсів Prometheus, 29.07.2021
		- o "Принципи гнучкої роботи. Agile для викладачів", GlobalLogic Education, 2020, (50 год.)
		- o «Початок та практика роботи у Microsoft Teams" LizardSoft (18 годин) від 6.19.2020
		- o Teachers Internship Program, EPAM Systems, January-February 2018, Kyiv, Ukraine. (108 год.)
		- o «Використання хмарних сервісів Microsoft в освітньому просторі» (150 год.), 9 листопада 2018
		- o EPAM training center, Teachers Internship Program, Introduction to Project Management, Introduction to Front End, травень 2018, EPAM Systems, Kyiv office, Ukraine. (36 год.)
		- o EdEra «Основи веб-розробки (HTML, CSS, JavaScript)» (30 год.) від 05.04.2020

## **2. Дисципліна**: «**Web-дизайн та web-програмування**»,

- рік навчання: 4;
- семестр навчання: 7;
- кількість кредитів: 6;
- кількість годин за семестр: 180 год.
	- лекційних: 24 год.
	- практичних: 24 год.
	- на самостійне опрацювання: 132 год.
- кількість аудиторних годин на тиждень:
	- лекційних: 2 год.
	- лабораторних: 2 год.

#### **3. Час та місце проведення:**

- аудиторні заняття відповідно до розкладу КНТЕУ з врахуванням специфіки дисципліни передбачено в аудиторіях: 504, 510, 510а, 514;
- поза аудиторна робота самостійна робота студента, результат виконання якої висвітлено засобами Office 365;
- всі лабораторні завдання виконуються на основі інтерактивних методів навчання у електронному середовищі. Передбачається можливість проведення практичних та лекційних занять на базах підприємств-партнерів.
- під час карантинних обмежень усі заняття проводяться у Microsoft Teams, події плануються заздалегідь, повідомлення про заплановані події надсилається на корпоративну пошту, відображається у календарі та у команді WEB\_242.

#### **4. Пререквізити та постреквізити навчальної дисципліни:**

- **пререквізити:** дисципліна базується на знаннях та компетентностях, що набуває здобувач вищої освіти під час вивчення дисциплін «Інформатика за професійним спрямуванням», «Іноземна мова».
- **постреквізити:** Дисципліна надає студентам необхідні знання та навички, які будуть корисні при проходженні виробничої практики, підготовці до випускного кваліфікаційного проекту та у подальшій професійній діяльності.
- **програмні результати навчання та компетенці:** Відображені в освітній програмі та програмі дисципліни.

#### **5. Характеристика дисципліни:**

**5.1. Призначення навчальної дисципліни:** Дисципліна «Web-дизайн та webпрограмування» є важливою складовою підготовки сучасних фахівців різних профілів. Вона є багатогранною та досить широкою, але з її допомогою можна суттєво підвищити свою конкурентоздатність на ринку праці.

**5.2. Мета вивчення дисципліни:** метою вивчення дисципліни «Web-дизайн та webпрограмування» є формування у студентів теоретичних знань та набуття ними практичних навичок в галузі розробки та програмування професійних web-сайтів.

**5.3. Зміст навчальної дисципліни:** відповідає навчальній та робочій програмі, яка відповідає запитам стейкхолдерів.

## **ТЕОРЕТИЧНИЙ БЛОК:**

## **Навчальна діяльність Тема 1. Основи функціонування Інтернет Лекція 1. Основи Інтернет** *План лекції* 1. Предмет та завдання дисципліни. 2. Роль web-технологій в суспільстві. 3. Історія створення мережі Інтернет. 4. Суть World Wide Web. 5. Браузери. 6. Консорціум W3C. 7. Загальні відомості про комп'ютерні мережі. 8. Основні принципи роботи Інтернет. *Список рекомендованих джерел: Основний: 1*

*Додатковий: 1-12*

*Internet-ресурси:1-20*

#### **Тема 2. Основи комп'ютерної графіки та графічного web-дизайну**

#### **Лекція 2. Основи комп'ютерної графіки та графічного web-дизайну**

*План лекції.*

- 1. Основи UX/UI дизайну.
- 2. Класифікації web-сайтів.
- 3. Основи теорії кольору для web.
- 4. Векторна і растрова графіка.
- 5. Інструменти створення UX/UI дизайну сайтів.
- 6. Сучасні графічні редактори, їх класифікація і сфера застосування.
- 7. Сучасні конструктори сайтів.

#### *Список рекомендованих джерел:*

*Основний: 3*

*Додатковий: 9*

*Internet-ресурси:1-3, 6-8, 20*

#### **Тема 3. Графічний редактор Figma**

#### **Лекція 3. Основи роботи з графічним редактором Figma**

*План лекції*

- 1. Призначення Figma;
- 2. Основи роботи у Figma: реєстрація; встановлення десктопної версії; складові інтерфейсу графічного редактора;
- 3. Компоненти;
- 4. Плагіни;
- 5. Аналіз дизайну популярних сайтів;
- 6. Приклад створення макету десктопної та мобільної версії web-сайту засобами Figma;
- 7. Прототип у Figma.

#### *Список рекомендованих джерел:*

*Основний: 3*

*Додатковий: 9*

*Internet-ресурси:1-3, 6-8, 20*

#### **Тема 4. Мова розмітки HTML**

#### **Лекція 4. Основи HTML**

*План лекції.*

- 1. Середовища розробки web-сайтів.
- 2. Еволюція стандартів мови HTML.
- 3. Базові конструкції та синтаксис мови HTML.
- 4. Валідація HTML коду.

#### *Список рекомендованих джерел:*

*Основний: 1, 4*

*Додатковий: 1, 3, 5, 6*

*Internet-ресурси:9, 13, 19*

#### **Тема 5. Каскадні таблиці стилів CSS.**

#### **Лекція 5. Основи CSS**

*План лекції.*

- 1. Призначення CSS.
- 2. Підключення CSS.
- 3. Синтаксис.
- 4. Селектори, типи селекторів.
- 5. Кольори.
- 6. Фони.
- 7. Межі.
- 8. Модель CSS Box.
- 9. Текст.
- 10. Шрифт.
- 11. Іконочні шрифти.
- 12. Посилання.
- 13. Списки.
- 14. Таблині.
- 15. Позиціонування.
- 16. Навігація.
- 17. Форми.
- 18. Flexbox.
- 19. CSS Responsive.
- 20. CSS Grid.
- 21. Бібліотека Bootstrap.
- 22. Макет веб-сайту CSS.

#### *Список рекомендованих джерел:*

*Основний: 1, 3, 4*

*Додатковий: 1, 4-6*

*Internet-ресурси:9, 10, 17*

#### **Тема 6. Програмування на боці клієнта мовою JavaScript**

#### **Лекція 6. Основи комп'ютерної графіки та графічного web-дизайну**

#### *План лекції.*

- 1. Поняття скриптової мови, відмінності від класичних мов програмування
- 2. Типи даних, змінні, вирази і арифметичні оператори в JavaScript.
- 3. Елементи управління ходом програми JavaScript.
- 4. Оператори обробки рядків та масивів.
- 5. Об'єктна модель документа (DOM) в JavaScript.
- 6. Поняття функції і методів в мові JavaScript.
- 7. Об'єктна модель браузера (BOM).
- 8. Обробка подій в JavaScript.

#### *Список рекомендованих джерел:*

*Основний: 2, 4*

*Додатковий: 7*

*Internet-ресурси:14*

## **Тема 7. Розробка динамічних веб-додатків в середовищі Node.JS.**

#### **Лекція 7. Уведення в клієнт-cерверні технології та програмування на платформі Node.js.**

#### *План лекції.*

- 1. Задачі програмування на боці сервера. Сервенрні скрипти.
- 2. Огляд платформ підтримки серверних додатків.
- 3. Формати обміну даними між мережевими об'єктами.
- 4. Протоколи доступу до мережевих об'єктів.
- 5. Уведення в Node.js, архітектура, задачі та область використання.
- 6. Поняття та функції модулів в Node.js.
- 7. Репозітарій пакетів та менеджер пакетів NPM
- 8. Сервер на Node.js. Модуль http.

#### *Список рекомендованих джерел:*

*Основний: 5*

*Додатковий:* 2, 7, 12

*Internet-ресурси: 4,5,9,12,15,16,18,19*

## **Тема 8. Доступ до серверних джерел даних**

#### **Лекція 8. Робота з базами даних мережевого призначення**

#### *План лекції.*

- 1. Огляд основних БД для роботи з web-серверами.
- 2. Вибір, установка і налаштування БД
- 3. Основні характеристики БД MySQL та SQLite.
- 4. Створення SQL-запитів до баз даних на прикладі СУБД MуSQL.
- 5. Огляд модулів Node.JS для роботи з NoSQL MongoDB.
- 6. Приклади створення інтерфейсу управління базами даних на платформі Node.JS

#### *Список рекомендованих джерел:*

*Основний: 5*

*Додатковий:* 2, 7, 12

*Internet-ресурси: 4,5,9,12,15,16,18,19*

#### **ЛАБОРАТОРНІ ЗАНЯТТЯ:**

#### **Навчальна діяльність**

#### **Тема 2. Основи комп'ютерної графіки та графічного web-дизайну**

*Список рекомендованих джерел:*

*Основний: 1,3*

*Додатковий: 1-12*

*Internet-ресурси:1-20*

#### **Лабораторне заняття № 1**

#### **Створення web-сайту з допомогою конструктора сайтів.**

*Мета роботи :*Аналіз сучасних конструкторів сайтів, визначення їх переваг та недоліків. Набуття практичного досвіду їх використання для створення web-сайту на довільну тему пов'язану з майбутньою професійною діяльністю.

*Завдання до заняття.*

- 1. Проаналізувати сучасні конструктори сайтів та визначитися з найзручнішим. Результати аналізу подати у вигляді презентації.
- 2. Обрати тему сайту, яка пов'язана з майбутньою професійною діяльністю.
- 3. Визначитися з колірною гамою, стилем, логічною та фізичною структурою сайту.
- 4. Зверстати шаблонну сторінку, перевірити цілісність структури, наявність всіх основних блоків сторінки, правильність посилань.
- 5. За шаблонною сторінкою створити решту сторінок, об'єднати їх навігацією.
- 6. Додати до сторінок сервіси згідно вимог.
- 7. Розмістити сайт в мережі інтернет

#### **Результати навчання.**

Знати предмет та завдання дисципліни, її роль у подальшій професійній діяльності. Знати основи мережевих технологій. Мати цілісне уявлення про функціонування Internet та специфіку розробки web-додатків. Аналізувати сучасні конструктори сайтів та вміти їх використовувати.

## **Тема 3. Графічний редактор Figma**

*Список рекомендованих джерел:*

*Основний: 3*

*Додатковий: 9*

*Internet-ресурси:1-3, 6-8, 20*

## **Лабораторне заняття № 2**

#### **Професійний макет сайту у Figma**

*Мета роботи:* Навчитися створювати професійний макет та прототип сайту використовуючи графічний редактор Figma.

*Завдання до заняття.*

1. Продумати структуру власного (індивідуального) майбутнього сайту.

2. На основі наведеного прикладу створити макет та прототип сайту використовуючи програму Figma.

- 3. Макет сайту обов'язково має містити:
	- Головну сторінку (десктопна версія) з такими складовими:
		- Логотип (не скачаний, а створений власноруч);
		- Хедер;
		- Основну частину;
		- $\bullet$  Футер.
	- Другорядні сторінки, які гармонічно поєднуються та логічно доповнюють головну сторінку.
- Мобільну версію сайту.

4. Налаштувати прототип сайту. Прототип повинен розкривати ввесь функціонал сайту; відображати усі можливі переходи як між сторінками так і по сторінці.

5. У текстовому редакторі Word написати звіт у якому покроково описати хід виконання завдання.

## **Результати навчання.**

Знати теоретичні основи web-дизану. Мати цілісне уявлення про основи теорії кольорів, що

використовуються у web-дизайні. Вміти створювати та маніпулювати графічними об'єктами засобами Figma та створювати макет майбутньої web-сторінки з її допомогою.

#### **Тема 4. Мова розмітки HTML**

*Список рекомендованих джерел:*

*Основний: 1, 4*

*Додатковий: 1, 3, 5, 6*

*Internet-ресурси:9, 13, 19*

#### **Лабораторне заняття № 3**

#### **Конструкції мови HTML 5**

*Мета роботи*. Набуття практичних навичок створення web-документів простої структури з використанням базових можливостей мови HTML5.

#### *Завдання до заняття*

- 1. Опрацювання тегів, що формують структуру web-документа.
- 2. Вивчення елементів тіла документа.
- 3. Розмітка та форматування таблиць.
- 4. Використання списків.
- 5. Створення форм.
- 6. Створення HTML-шаблону сторінки резюме (макет додається).
- 7. Перевірка синтаксису HTML за допомогою on-line валідатора.

#### **Результати навчання**

Знати стандарти мови HTML, базові конструкції та синтаксис мови гіпертекстової розмітки.

**Тема 5. Каскадні таблиці стилів CSS.**

*Список рекомендованих джерел:*

*Основний: 1, 3, 4*

*Додатковий: 1, 4-6*

*Internet-ресурси:9, 10, 17*

#### **Лабораторне заняття № 4**

#### **Верстання web-сайту за макетом**

*Мета роботи*. Набуття практичних навичок створення web-сайтів з використанням можливостей мови HTML5 та каскадних таблиць стилів CSS.

#### *Завдання до заняття*

- 1. Вдосконалення HTML-шаблону сторінки резюме (створеного під час виконання попередньої лабораторної роботи), використовуючи CSS.
- 2. Перевірка зверстаної сторінки за допомогою on-line валідатора.
- 3. Верстання індивідуального web-сайту за макетом створеним у Figma (лабораторна робота  $N<sub>0</sub>2$ ).

#### **Результати навчання**

Знати призначення CSS та особливості їх застосування. Мати цілісне уявлення про

використання сучасних технологій CSS.

Вміти проектувати та верстати web-документи за допомогою інструментальних засобів створення web-сторінок.

#### **Тема 6. Програмування на боці клієнта мовою JavaScript**

*Список рекомендованих джерел:*

*Основний: 2, 4 Додатковий: 7 Internet-ресурси:14*

#### **Лабораторне заняття № 5**

#### **Програмування мовою JavaScript**

*Мета роботи:* Вивчення можливостей та набуття практичних навичок створення скриптів для динамічного управління контентом на боці клієнта з використанням мови JavaScript.

- 1. Засвоїти синтаксис та конструкції мови JavaSript.
- 2. Опанувати методи керування обчислювальним процесом за допомогою циклів та управляючих операторів.
- 3. Оволодіти методами роботи з об'єктами документа.
- 4. Засвоїти технологію організації зворотнього зв'язку за допомогою операторів alert(), confirm() та ін.
- 5. Оволодіти програмними засобами обробки подій та створення інтерактивних webдокументів.

#### **Результати навчання**

Знати можливості скриптів, які розташовані на боці клієнта. Мати цілісне про об'єктну модель документа (DOM) та об'єктнумодель браузера (BOM). Вміти керувати обчислювальним процесом за допомогою циклів та управляючих операторів JavaScript; працювати з об'єктами документа JavaScript; використовувати програмні засоби обробки подій та створення інтерактивних web-документів.

> \* *всі лабораторні завдання виконуються на основі інтерактивних методів навчання у комп'ютерному середовищі*

## **САМОСТІЙНА РОБОТА:**

**Навчальна діяльність**

#### **Тема 1. Основи функціонування Інтернет**

*Список рекомендованих джерел:*

*Основний: 1*

*Додатковий: 1-12*

*Internet-ресурси:1-20*

#### **Завдання для самостійної роботи:**

Вивчення та доповнення матеріалів лекції на основі самостійного опрацювання основних літературних джерел, зазначених у списку та електронних матеріалів, які надаються викладачем.

#### **Самостійна робота студентів.**

Вивчення матеріалу лекції.

Підготувати доповідь у вигляді презентації на одну з вказаних тем:

- 1. Еволюція мережі Internet;
- 2. Фундаментальні засади Internet;
- 3. Місце WWW в мережі Internet;
- 4. Роль web-технологій в суспільстві;
- 5. Огляд протоколів (HTTP, FTP та ін.) передачі даних, їх відмінності і практичне застосування;
- 6. Архітектура локальних мереж;
- 7. Класифікація мов web-програмування;
- 8. Факти про W3C;
- 9. Tim Berners Lee;
- 10. Браузерні війни.

#### **Тема 2. Основи комп'ютерної графіки та графічного web-дизайну**

#### *Список рекомендованих джерел:*

*Основний: 3*

*Додатковий: 9*

*Internet-ресурси:1-3, 6-8, 20*

#### **Завдання для самостійної роботи:**

Вивчення та доповнення матеріалів лекції на основі самостійного опрацювання основних літературних джерел, зазначених у списку та електронних матеріалів, які надаються викладачем.

#### **Самостійна робота студентів.**

Вивчення матеріалу лекції, підготовка до лабораторного заняття.

Підготувати доповідь у вигляді презентації на одну з вказаних тем:

- 1. Історія створення конструкторів сайтів та технології їх створення;
- 2. Різниця між UX та UI;
- 3. UX-дизайн;
- 4. UI-дизайн;
- 5. Топ-10 конструкторів сайтів;
- 6. Переваги та недоліки використання конструкторів сайтів;
- 7. Типи сайтів;
- 8. Моделі відтворення кольору;
- 9. Сучасні графічні редактори, їх класифікація і сфера застосування;
- 10. Онлайн графічні редактори;
- 11. Підбір кольорів у веб-дизайні;
- 12. Поєднання кольорів у веб-дизайні;
- 13. Золотий перетин у веб-дизайн;
- 14. Система класифікації кольрів Pantone;
- 15. Здійснити аналіз одного з запропонованих на вибір типів сайтів (перелік типів та вимоги до аналізу надається викладачем). Результати аналізу представити у формі презентації.

#### **Тема 3. Графічний редактор Figma**

*Список рекомендованих джерел:*

*Основний: 3*

*Додатковий: 9*

*Internet-ресурси:1-3, 6-8, 20*

## **Завдання для самостійної роботи:**

Вивчення та доповнення матеріалів лекції на основі самостійного опрацювання основних літературних джерел, зазначених у списку та електронних матеріалів, які надаються викладачем.

Підготувати доповідь у вигляді презентації в Figma у яких розкрити суть та призначення одного з плагінів Figma. Плагіни:

- 1. Figmotion;
- 2. Design Lint;
- 3. Unsplash;
- 4. Map maker;
- 5. Content Reel;
- 6. Html to Figma;
- 7. Figmiro;
- 8. Map Maker;
- 9. Find and replace;

10.Свій варіант.

### **Тема 4. Мова розмітки HTML**

*Список рекомендованих джерел:*

*Основний: 1, 4*

*Додатковий: 1, 3, 5, 6*

*Internet-ресурси:9, 13, 19*

#### **Завдання для самостійної роботи:**

Вивчення та доповнення матеріалів лекції на основі самостійного опрацювання основних літературних джерел, зазначених у списку та електронних матеріалів, які надаються викладачем.

Підготувати доповідь у вигляді презентації на одну з вказаних тем:

- 1. Еволюція стандартів HTML.
- 2. Онлайн редактори для роботи з HTML-кодом.
- 3. Генератори HTML-коду.
- 4. Можливості розширеної мови розмітки DHTML
- 5. Застосування стандарту XML в проектуванні веб-документів.
- 6. Можливості розширеної мови розмітки XHTML.
- 7. Топ 10 найпопулярніших HTML тегів.

### **Тема 5. Каскадні таблиці стилів CSS.**

#### *Список рекомендованих джерел:*

*Основний: 1, 3, 4*

*Додатковий: 1, 4-6*

## *Internet-ресурси:9, 10, 17*

## **Завдання для самостійної роботи:**

Вивчення та доповнення матеріалів лекції на основі самостійного опрацювання основних літературних джерел, зазначених у списку та електронних матеріалів, які надаються викладачем.

Підготувати доповідь у вигляді презентації на одну з вказаних тем:

- 1. Responsive Web Design;
- 2. CSS flexbox;
- 3. CSS Grid;
- 4. Preprocessors CSS;
- 5. Sass Preprocessor;
- 6. Less;
- 7. Stylus;
- 8. SVG-іконки;
- 9. CSS шрифти;
- 10.Створення градієнту;

11.CSS & XSL.

## **Тема 6. Програмування на боці клієнта мовою JavaScript**

## *Список рекомендованих джерел:*

*Основний: 2, 4*

*Додатковий: 7*

*Internet-ресурси:14*

## **Завдання для самостійної роботи:**

Вивчення та доповнення матеріалів лекції на основі самостійного опрацювання основних літературних джерел, зазначених у списку та електронних матеріалів, які надаються викладачем.

Підготувати доповідь у вигляді презентації на одну з вказаних тем:

- 1. Стиль коду JavaScript;
- 2. Оператори порівняння і логічні значення;
- 3. Методи рядків;
- 4. Методи масивів;
- 5. Програмування за технологією AJAX;
- 6. Доступ до властивостей об'єктів програмними засобами;
- 7. Фреймворк Bootstrap.

## **Тема 7. Розробка динамічних веб-додатків в середовищі Node.JS.**

*Список рекомендованих джерел:*

*Основний: 5*

*Додатковий:* 2, 7, 12

*Internet-ресурси: 4,5,9,12,15,16,18,19*

## **Завдання для самостійної роботи:**

Вивчення та доповнення матеріалів лекції на основі самостійного опрацювання основних літературних джерел, зазначених у списку та електронних матеріалів, які надаються

викладачем.

Підготувати доповідь у вигляді презентації на одну з вказаних тем:

- 1. Обробка виключень Java Script
- 2. Мережеве програмування в Node.JS
- 3. Класи та елементи об'єктно-орієнтованого програмування.

#### **Тема 8. Доступ до серверних джерел даних**

#### *Список рекомендованих джерел:*

*Основний: 5*

*Додатковий:* 2, 7, 12

*Internet-ресурси: 4,5,9,12,15,16,18,19*

#### **Завдання для самостійної роботи:**

Вивчення та доповнення матеріалів лекції на основі самостійного опрацювання основних літературних джерел, зазначених у списку та електронних матеріалів, які надаються викладачем.

Підготувати доповідь у вигляді презентації на одну з вказаних тем:

- 1. Основні характеристики БД MongoDB.
- 2. ODBC-інтерфейси для доступу до БД MS Access та MS SQL Server.

#### **Список рекомендованих джерел**

#### **Основний**

- 1. Брюханова Г. В. Комп'ютерні дизайн-технології: навчальний посібник для студентів вищих навчальних закладів / Г.В. Брюханова. – К. : Центр учбової літератури, 2018. – 180 с.
- 1. Бернерс-Лі Т. Заснування павутини: з чого починалася і до чого прийде всесвітня мережа [Книга] / Т. Бернерс-Лі, М. Фічетті; пер. з англ. А. Іщенка. – К.: Вид. дім «Києво-Могилянська академія», 2007. – 207 с.
- 2. Ford R. Web Design. The Evolution of the Digital World 1990 –Today (multilingual Edition) (MI: MIDI) / TASCHEN; Multilingual edition (December 7, 2019) – 640 p.
- 3. Nixon R. Learning PHP, MySQL & JavaScript: With jQuery, CSS & HTML5 (Learning Php, Mysql, Javascript, Css & Html5) 4th Edition O'Reilly Media; 4 edition (December 14,  $2014$ ).  $-812$  p.
- 4. Сухов К. Node.js. Путеводитель по технологии [Книга] / Кирилл Сухов : ДМК Пресс,  $2015. - 416$  c.

#### **Додатковий**

- 2. Boehm A. Murach's HTML5 and CSS3, 4th Edition 4th ed. Edition / Mike Murach & Associates; 4th ed. edition (March 2,  $2018$ ) – 736 p.
- 3. Casciaro M. Node.js Design Patterns Second Edition: Master best practices to build modular and scalable server-side web applications 2nd Edition, Kindle Edition / Packt Publishing; 2 edition (July 18, 2016) – 528 p.
- 4. Lawson B. Introducing HTML5 (2nd Edition) (Voices That Matter) 2nd Edition / B. Lawson - NewRiders, 2017. – 298 p.
- 5. Lintorn Catlin H. Pragmatic Guide to Sass 3: Tame the Modern Style Sheet 1st Edition Pragmatic Bookshelf; 1 edition (July 22, 2016) 150 p.
- 6. McFedries P. Web Design Playground: HTML & CSS the Interactive Way 1st Edition / Manning Publications; 1st edition (May 19, 2019) – 440 p.
- 7. Meloni J. HTML, CSS, and JavaScript All in One, Sams Teach Yourself (3rd Edition) / Sams Publishing; 3 edition (December 10, 2018) – 800 p.
- 8. Ruvalcaba Z. Murach's JavaScript and jQuery (3rd Edition) / Mike Murach & Associates; 3 edition (February 17, 2017) – 620 p.
- 9. Duckett J. JavaScript and JQuery: Interactive Front-End Web Development 1st Edition / J. Duckett. - Wiley, 2017. – 643p.
- 10. Duckett J. HTML and CSS: Design and Build Websites 1st Edition / J. Duckett. Wiley,  $2017. - 513p.$
- 11. Киричок Т. Мережеві електронні видання : довідник / Тетяна Киричок, Оксана Лотоцька. – Київ : НТУУ «КПІ», 2016 . – 298 с.
- 12. Організація комп'ютерних мереж [Електронний ресурс] : підручник: для студ. спеціальності 121 «Інженерія програмного забезпечення» та 122 «Комп'ютерні науки» / КПІ ім. Ігоря Сікорського ; Ю. А. Тарнавський, І. М. Кузьменко. – Електронні текстові дані (1 файл: 45,7 Мбайт). – Київ : КПІ ім. Ігоря Сікорського,  $2018. - 259$  c
- 13. Хэррон Д. Node.js Разработка серверных web-приложений на JavaScript / Дэвид Хэррон. - ДМК Прес, 2014. – 114 с.

#### **Internet-ресурси**

- 1. 21 урок по FIGMA. Режим доступу: [https://photoshop-master.ru/lessons/web-and](https://photoshop-master.ru/lessons/web-and-app/21_urok_po_figma.html)[app/21\\_urok\\_po\\_figma.html](https://photoshop-master.ru/lessons/web-and-app/21_urok_po_figma.html)
- 2. Build an E-commerce Dashboard with Figma. Режим доступу: [https://www.coursera.org/learn/e-commerce-dashboard-figma/supplement/2KrW0/project](https://www.coursera.org/learn/e-commerce-dashboard-figma/supplement/2KrW0/project-based-course-overview)[based-course-overview](https://www.coursera.org/learn/e-commerce-dashboard-figma/supplement/2KrW0/project-based-course-overview)
- 3. Color. Режим доступу:<https://htmlcolorcodes.com/>
- 4. Cайт розробників БД MongoDB Режим доступу: [https://www.mongodb.com](https://www.mongodb.com/)
- 5. Cайт розробників БД mysql Режим доступу: [http://dev.mysql.com](http://dev.mysql.com/)
- 6. Figma Help Center. Режим доступу:<https://help.figma.com/hc/en-us>
- 7. Material design palette Режим доступу:<https://www.materialpalette.com/>
- 8. The awards of design, creativity and innovation on the internet Режим доступу: <https://www.awwwards.com/>
- 9. W3Schools українською. Режим доступу:<https://websunsea.github.io/>
- 10. Довідник CSS Режим доступу:<https://cssreference.io/>
- 11. Иконки в Figma. Режим доступу: [https://figma.info/blog/articles/2019-04-01-ikonki-v](https://figma.info/blog/articles/2019-04-01-ikonki-v-figma.html)[figma.html](https://figma.info/blog/articles/2019-04-01-ikonki-v-figma.html)
- 12. Мулеса О.Ю. Інформаційні системи та реляційні бази даних. Навч.посібник. Електронне видання, 2018. – 118 с.: Режим доступу: [https://dspace.uzhnu.edu.ua/jspui/bitstream/lib/19776/1/%D0%9C%D1%83%D0%BB%D](https://dspace.uzhnu.edu.ua/jspui/bitstream/lib/19776/1/%D0%9C%D1%83%D0%BB%D0%B5%D1%81%D0%B0_%D0%91%D0%94.pdf) [0%B5%D1%81%D0%B0\\_%D0%91%D0%94.pdf](https://dspace.uzhnu.edu.ua/jspui/bitstream/lib/19776/1/%D0%9C%D1%83%D0%BB%D0%B5%D1%81%D0%B0_%D0%91%D0%94.pdf)
- 13. Онлайн-підручник з HTML Режим доступу: http://www.w3schools.com/html
- 14. Онлайн-підручник з Javascript Режим доступу: http://www.w3schools.com/js
- 15. Онлайн-підручник з SQL Режим доступу: http://www.w3schools.com/sql
- 16. Онлайн-підручник з web-сервісів. Режим доступу: http://www.w3schools.com/webservices
- 17. Офіційний сайт консорціума W3C Режим доступу: http://www.w3.org
- 18. Офіційний сайт розробників Node.JS Режим доступу: http://www.nodejs.org
- 19. Сайт розробників GOOGLE Режим доступу: developers.google.com
- 20. Типографика. Краткий курс. Режим доступу:<http://www.quickandlazy.appspot.com/>

*\*Курсивом зазначені джерела, що є в наявності в бібліотеці КНТЕУ*

#### **6. Контроль та оцінювання результатів навчання:**

Положення про оцінювання результатів навчання студентів і аспірантів наказ КНТЕУ №2891 від 16.09.2019р. (Електронний ресурс. Точка доступу: [https://knute.edu.ua/file/NzU4MQ==/69da3a261374f213990591e6e9a812cd.pdf\)](https://knute.edu.ua/file/NzU4MQ==/69da3a261374f213990591e6e9a812cd.pdf)

Під час вивчення дисципліни викладачем здійснюється поточний та підсумковий контроль. Поточний контроль та оцінювання передбачає:

- перевірку рівня засвоєння теоретичного матеріалу (тестування за матеріалами лекції, який здійснюється з використанням 365 Office);
- захист лабораторних робіт (проходить під час кожної лабораторної роботи);
- перевірка ходу виконання індивідуального завдання (фінальний проєкт);
- перевірка засвоєння матеріалу, що винесений на самостійне опрацювання під час фронтального опитування на лабораторній роботі та заслуховування доповідей на обрані студентами теми;
- перевірка знань отриманих у ході неформальної освіти (додаткові рекомендовані курси).

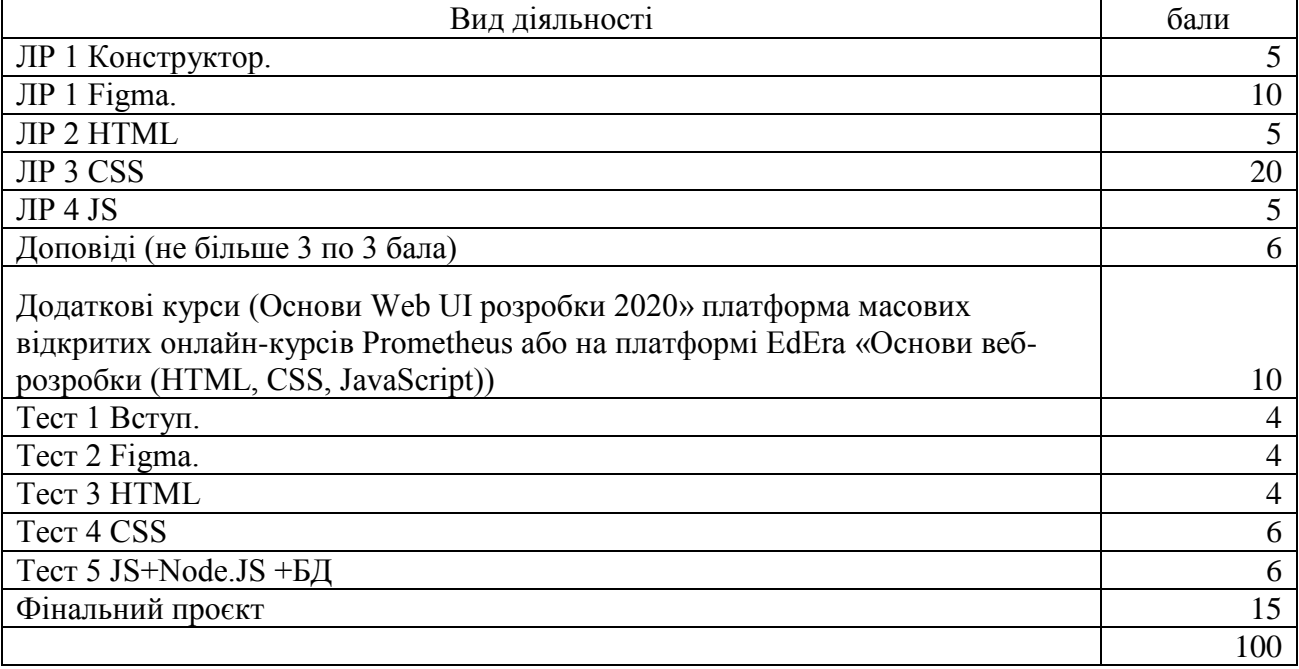

#### **Розподіл балів за видами діяльності**

#### **7. Політика навчальної дисципліни:**

**7.1. Відвідування лекційних та лабораторних занять:** відвідування лекційних та лабораторних занять є обов'язковим. Допускаються пропуски занять з таких поважних причин, як хвороба (викладачу надається копія довідки від медичного закладу), участь в олімпіаді, творчому конкурсі тощо за попередньою домовленістю та згодою викладача за умови дозволу деканату (надаються документи чи інші матеріали, які підтверджують заявлену участь у діяльності студента).

**7.2. Відпрацювання пропущених занять:** відпрацювання пропущених занять є обов'язковим незалежно від причини пропущеного заняття. Лекційне заняття має бути відпрацьоване до наступної лекції на консультації викладача з використанням ПЗ 365 Office Teams. Відпрацювання лекційного матеріалу передбачає вивчення пропущеного теоретичного матеріалу та складання тесту за цим матеріалом. Практичне заняття відпрацьовується під час консультації викладача (розклад консультацій на сайті).

**7.3. Правила поведінки під час занять:** обов'язковим є дотримання техніки безпеки в комп'ютерних лабораторіях. Студенти повинні приймати активну участь в обговоренні навчально матеріалу ознайомившись з ним напередодні (навчальний матеріал надається викладачем). Мобільні пристрої дозволяється використовувати лише під час онлайн тестування та підготовки практичних завдань в процесі заняття. Задля зручності, дозволяється використання ноутбуків та інших електронних пристроїв під час навчання в комп'ютерних аудиторіях (за взаємною згодою всіх учасників освітнього процесу)

**7.4. За порушення академічної доброчесності** студенти будуть притягнені до академічної відповідальності у відповідності до положення про дотримання академічної доброчесності педагогічними, науково-педагогічними, науковими працівниками та здобувачами вищої освіти КНТЕУ (Наказ КНТЕУ від 02.02.2018 №377. (Електронний ресурс. Точка доступу:

[https://knute.edu.ua/file/MTEyNDI=/f78c64a74cbbe5b4238729782d707efa.pdf\)](https://knute.edu.ua/file/MTEyNDI=/f78c64a74cbbe5b4238729782d707efa.pdf)